## **3D40** Firmware Revision History

version v1.0\_R03.07.05

- 1. Updated FCC/IC numbers
- 2. Updated EULA
- 3. Firmware update address changed to a new server
- 4. Updated web console support page to 3PITech.com
- 5. Web console added printer name to home screen
  - a. You can set the printer's name from the web console home page by clicking on the text (see picture below)

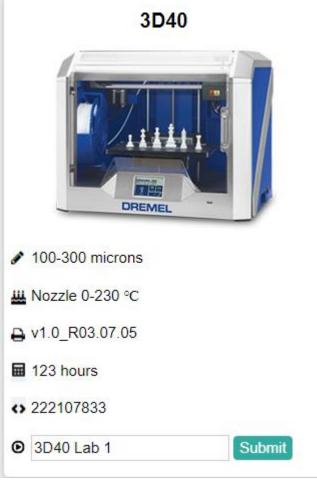

b.

- 6. Fix a servo related issue when starting a print or leveling
- 7. Fixed a bug Info button takes user to about screen while printing
- 8. Fixed a bug relating to setting a static IP address and it is changing values after setup
- 9. Updated about screen text size and is now spread across two separate pages